## **A5 Flyer Template**

- 1. Ensure full bleed images extend to the outer red "bleed" margin
- 2. Ensure you have no more than 2 pages
- 3. Ensure your images are saved as CMYK for the best colour matching when printed
- 4. When you export your document make sure you include crop marks and 3mm bleed, then just export the file as a single page .pdf

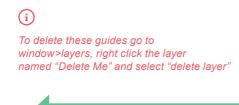

Safe area

Crop area

Bleed area

We would love for you to show your support and leave this here, but it's up to you...

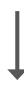

proudly printed by

**PRINT ON PAPER**